**FAQ-Artikel-Ausdruck**

## Beendete eBay Angebote wieder aktivieren

26.04.2024 11:57:21

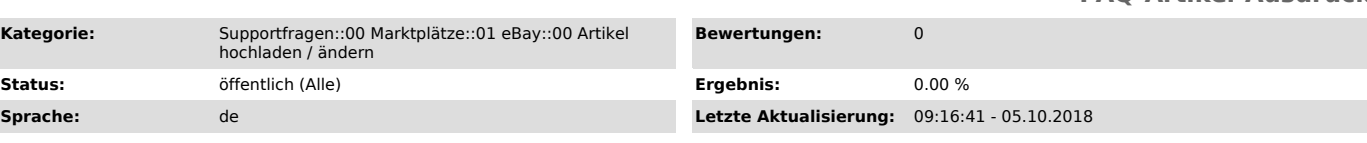

## *Frage (öffentlich)*

Meine Angebote auf eBay sind abgelaufen oder ausverkauft. Wie aktiviere ich diese erneut?

## *Lösung (öffentlich)*

Für das Neueinstellen von Angeboten stehen Ihnen drei verschiedene Methoden zur Verfügung: - Neueinstellen durch die Filter

Da das Neueinstellen der Angebote seitens eBay kostenpflichtig ist und auch<br>eine neue Angebotsnummer vergeben wird, erfolgt dies standardmäßig nicht<br>vollautomatisch. Wählen Sie die gewünschten Artikel aus dem Reiter "Hoch und übermitteln sie erneut. Sie finden dazu auch einen hilfreichen Filter auf der rechten Seite.

Hinweis: magnalister beendet automatisch eBay Angebote, wenn Sie unter<br>"magnalister" > "eBay" > "Konfiguration" unter "Synchronisation des Inventars"<br>die Lagerbestandssynchronisierung angeschaltet haben, und Ihre Lagerbest im Shop "0" betragen.

magnalister übergibt den Lagerbestand alle 4 Stunden zu den Marktplätzen. Wenn der Bestand "0" beträgt, wird die eBay Auktion in dem Fall beendet.

Sollten Sie dies unterbinden möchten, passen Sie Ihre Bestände entsprechend an, oder schalten Sie die automatische Synchronisation aus.

- Verwendung der eBay-Funktion: "Nicht mehr vorrätig" (Nullbestände synchronisieren)

Sie können mit dem magnalister auch Nullbestände automatisch verwalten und reaktivieren lassen. Weitere Informationen zu dieser Funktion finden Sie in folgendem FAQ-Artikel:

[1]eBay-Nullbestände synchronisieren (Option "Nicht mehr vorrätig")

- Verwendung der Funktion Auto-Relisting von eBay-Angeboten

Mit dieser Funktion können über den magnalister eBay-Angeboten vollautomatisch wieder eingestellt werden. Weitere Informationen zu dieser Funktion finden Sie in folgendem FAQ-Artikel: [2]Auto-Relisting von eBay-Angeboten

## [1]

http://otrs.magnalister.com/otrs/public.pl?Action=PublicFAQZoom;ItemID=729;ZoomBackLink=QWN0aW9uPVB1YmxpY0ZBUVNlYXJjaDtTdWJhY3Rpb249U2VhcmNoO0Z1b<br>Gx0ZXh0PTEwMDA3Mjk7U29ydEJ5PUZBUUIEO09yZGVyPURvd247U3RhcnRlaXQ9MQ==; [2]

http://otrs.magnalister.com/otrs/public.pl?Action=PublicFAQZoom;ItemID=777;ZoomBackLink=QWN0aW9uPVB1YmxpY0ZBUVNlYXJjaDtTdWJhY3Rpb249U2VhcmNoO0Z1b<br>Gx0ZXh0PTEwMDA3Nzc7U29ydEJ5PUZBUUIEO09yZGVyPURvd247U3RhcnRlaXQ9MQ==;